Pensieve header: Mathematica notebook for Talks: Groningen-240530.

Ancestors in Projects/HigherRank.

```
nb2tex$TeXFileName = "IType1.tex";
```
*I n [ ] : =* **SetDirectory["C:\\drorbn\\AcademicPensieve\\Talks\\Groningen-240530"];**

```
p d f
```
*e x e c*

#### Preliminaries

```
t e x
```
This is IType.nb of \web{ap}.

```
p d f
```
 $In *I* \circ *I* :=$ 

**Once[<< KnotTheory`; << Rot.m];**

```
pd f
```
Loading KnotTheory` version of February 2, 2020, 10:53:45.2097. Read more at http://katlas.org/wiki/KnotTheory.

```
pd f
```
Loading Rot.m from http://drorbn.net/AP/Talks/Groningen-240530 to compute rotation numbers.

```
p d f
```

```
I n [ ] : =
            CF[\omega_. \mathcal{E}_E]:= CF[\omega] CF /\mathcal{Q}E;
             CF[\&E[List] := CF/\&E;
            CF[ℰ_] := Module{vs, ps, c},
                   \mathbf{v}s = Cases \begin{bmatrix} \mathcal{E}, \mathbf{v} \mid \mathbf{p} \mid \mathcal{E} \mid \pi, \mathbf{v} \mid \mathbf{w} \mid \mathbf{v} \leq \mathbf{v} \end{bmatrix}Total [CoefficientRules [Expand [S], vs] /. (ps_ → c_ ) \Rightarrow Factor [c] (Times @ o vs<sup>ps</sup>) ];
```
*t e x*

*p d f*

\vskip 1mm\rule{\linewidth}{1pt}\vspace{-2mm}

Integration

```
p d f
```
Using Picard Iteration!

```
p d f
```
 $In *I* \circ *I* :=$  $E / : E[A] E[B] := E[A + B];$ 

*p d f*

```
I n [ ] : =
         \oint \pi = Identity; (* hacks in pink *)
```

$$
\int_{\text{min}[e]} \text{Unprotected}[\text{Integrate}]; \quad (* \text{ keys in yellow } *)
$$
\n
$$
\int \omega_{-} \cdot \mathbb{E}[L_{-}] \, d \, (vs_{-}List) := \text{Module}\left[(n, L\theta, Q, \Delta, G, Z\theta, Z, \lambda, DZ, FZ, a, b), n = \text{Length} \, \omega \, vs \, L\theta = L \, / \, . \, \epsilon \to 0;
$$
\n
$$
Q = \text{Table}\left[ (-\partial_{vs}[\mathbf{a}_{\mathbf{a}}, \mathbf{v}_{\mathbf{S}}[\mathbf{b}_{\mathbf{a}}] - \mathbf{b}) \right] \, / \, . \text{ Thread}[vs \to \theta] \, / \, . \, (p \mid x)_{-} \to \theta, \, \{a, n\}, \, \{b, n\}];
$$
\n
$$
\text{If}[(\Delta = \text{Det}[Q]) = \theta, \text{Return} \, \text{Legendre} \, Q, \mathbf{v} \to \theta] \, , \, (p \mid x)_{-} \to \theta, \, \{a, n\}, \, \{b, n\}];
$$
\n
$$
\text{If}[(\Delta = \text{Det}[Q]) = \theta, \text{Return} \, \text{Legendre} \, Q, \mathbf{v} \to \theta] \, ;
$$
\n
$$
\text{DZ}_{q} := \partial_{vs}[\mathbf{a}_{\mathbf{a}}] \, Z; \, DZ_{q} \, , \mathbf{b}_{-} : \partial_{vs}[\mathbf{b}_{\mathbf{a}}] \, DZ_{a};
$$
\n
$$
\text{FZ} := \text{CF} \, \Phi \, \pi \left[ \frac{1}{2} \sum_{a=1}^{n} \sum_{b=1}^{n} \text{G}[\mathbf{a}, \, b_{\mathbf{a}}] \, (DZ_{a,b} + DZ_{a} DZ_{b}) \right];
$$
\n
$$
\text{Five}(P) \, \text{Fourier}(Z) = \text{CZ} \, \Phi \, \pi \left[ \frac{1}{2} \sum_{a=1}^{n} \sum_{b=1}^{n} \text{G}[\mathbf{a}, \, b_{\mathbf{a}}] \, (DZ_{a,b} + DZ_{a} DZ_{b}) \right];
$$
\n
$$
\text{Prote}(Z) \, \text{
$$

*p d f*

$$
\ln[e_i] := \int \mathbb{E} \left[ -\mu x^2 / 2 + \mathbb{1} \xi x \right] d\{x\}
$$
\n
$$
\frac{\partial u t[e_i] =}{\partial df}
$$
\n
$$
\frac{\mathbb{E} \left[ -\frac{\xi^2}{2\mu} \right]}{\sqrt{\mu}}
$$

*p d f*

$$
ln[s] := L = -\frac{1}{2} \{x_1, x_2\} \cdot \begin{pmatrix} a & b \\ b & c \end{pmatrix} \cdot \{x_1, x_2\} + \{\xi_1, \xi_2\} \cdot \{x_1, x_2\};
$$
  

$$
Z12 = \int \mathbb{E}[L] d\{x_1, x_2\}
$$

*O u t [ ] = p d f*

$$
\frac{\mathbb{E}\left[\ \frac{c\ \xi_1^2}{2\ \left(-b^2+a\ c\right)}\ +\ \frac{b\ \xi_1\ \xi_2}{b^2-a\ c}\ +\ \frac{a\ \xi_2^2}{2\ \left(-b^2+a\ c\right)}\ \right] }{\sqrt{-\ b^2+a\ c}}
$$

*p d f*

$$
\text{In}[\mathbb{F}]:=\left\{Z\mathbf{1}\,=\,\int\!\mathbb{E}\left[\,L\,\right]\,\mathrm{d}\left\{\,x_{1}\,\right\}\,,\;\;Z\mathbf{12}\,=\,\int\!\mathbf{Z}\mathbf{1}\,\mathrm{d}\left\{\,x_{2}\,\right\}\,\right\}
$$

*O u t [ ] = p d f*

$$
\left\{\frac{\mathbb{E}\left[-\frac{\left(-b^2+a\,c\right)\,x_2^2}{2\,a}-\frac{b\,x_2\,\xi_1}{a}+\frac{\xi_1^2}{2\,a}+x_2\,\xi_2\right]}{\sqrt{a}}\right.,\,\,\text{True}\right\}
$$

*p d f*

$$
ln[e] := \oint \pi = \text{Normal} \left[ \# + 0[e]^{13} \right] \&; \quad \int \mathbb{E} \left[ -\phi^2 / 2 + \epsilon \phi^3 / 6 \right] d\{\phi\}
$$

*O u t [ ] = p d f*

$$
\mathbb{E}\Big[\frac{5 \, \varepsilon^2}{24}+\frac{5 \, \varepsilon^4}{16}+\frac{1105 \, \varepsilon^6}{1152}+\frac{565 \, \varepsilon^8}{128}+\frac{82825 \, \varepsilon^{10}}{3072}+\frac{19675 \, \varepsilon^{12}}{96}\,\Big]
$$

*t e x*

\vskip 1mm From \surl{oeis.org/A226260}:

\vskip 1mm

\includegraphics[width=\linewidth]{OEIS.png}

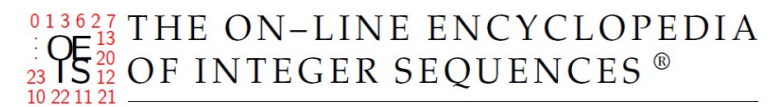

founded in 1964 by N. J. A. Sloane Search Hints

(Greetings from The On-Line Encyclopedia of Integer Sequences!)

A226260 Numerators of mass formula for connected vacuum graphs on 2n nodes for a phi^3 field theory. 1, 5, 5, 1105, 565, 82825, 19675, 1282031525, 80727925, 1683480621875, 13209845125,<br>2239646759308375, 19739117098375, 6320791709083309375, 32468078556378125, 38362676768845045751875, 281365778405032973125, 2824650747089425586152484375, 776632157034116712734375 (list; graph; refs; listen; history; text; internal format)

```
t e x
```
\vskip -3mm\rule{\linewidth}{1pt}\vspace{-2mm}

*p d f*

### The Right-Handed Trefoil

*p d f*

#### *I n [ ] : =* **K = Mirror@Knot[3, 1]; Features[K]**

pd f

**EXnotTheory:** Loading precomputed data in PD4Knots'.

*O u t [ ] = p d f*

Features  $[7, C_4[-1] X_{1,5}[1] X_{3,7}[1] X_{6,2}[1]]$ 

*p d f*

$$
L[\mathbf{X}_{i_{-},j_{-}}[S_{-}]] := \mathbf{T}^{S/2} \mathbb{E} \Big[
$$
  
\n
$$
\mathbf{x}_{i} \left( \mathbf{p}_{i+1} - \mathbf{p}_{i} \right) + \mathbf{x}_{j} \left( \mathbf{p}_{j+1} - \mathbf{p}_{j} \right) + \left( \mathbf{T}^{S} - \mathbf{1} \right) \mathbf{x}_{i} \left( \mathbf{p}_{i+1} - \mathbf{p}_{j+1} \right) +
$$
  
\n
$$
\left( \mathbf{c} S / 2 \right) \times \left( \mathbf{x}_{i} \left( \mathbf{p}_{i} - \mathbf{p}_{j} \right) \left( \left( \mathbf{T}^{S} - \mathbf{1} \right) \mathbf{x}_{i} \mathbf{p}_{j} + 2 \left( \mathbf{1} - \mathbf{x}_{j} \mathbf{p}_{j} \right) \right) - \mathbf{1} \right) \Big]
$$
  
\n
$$
\mathcal{L}[\mathbf{C}_{i_{-}}[\varphi_{-}] ] := \mathbf{T}^{\varphi/2} \mathbb{E} \Big[ \mathbf{x}_{i} \left( \mathbf{p}_{i+1} - \mathbf{p}_{i} \right) + \mathbf{\varepsilon} \varphi \left( \frac{\mathbf{1}}{2} - \mathbf{x}_{i} \mathbf{p}_{i} \right) \Big]
$$
  
\n
$$
\mathcal{L}[\mathbf{K}_{-}] := \mathbf{C} \mathbf{F}[\mathcal{L} / \mathbf{\mathcal{C}} \text{Features} [\mathbf{K}] [\mathbf{T}]]]
$$
  
\n
$$
\mathbf{v}_{S}[\mathbf{K}_{-}] := \text{Join } \mathbf{\mathcal{C} \text{ge} \text{Table} [\mathbf{p}_{i}, \mathbf{x}_{i}], \{i, \text{Features} [\mathbf{K}] [\mathbf{T}]] \} ]
$$

*t e x*

\needspace{5cm}

$$
\begin{array}{l} \rho_{old} \\ \rho_{old} \\ \rho_{
$$

\input{figs/R3.pdf\_t}

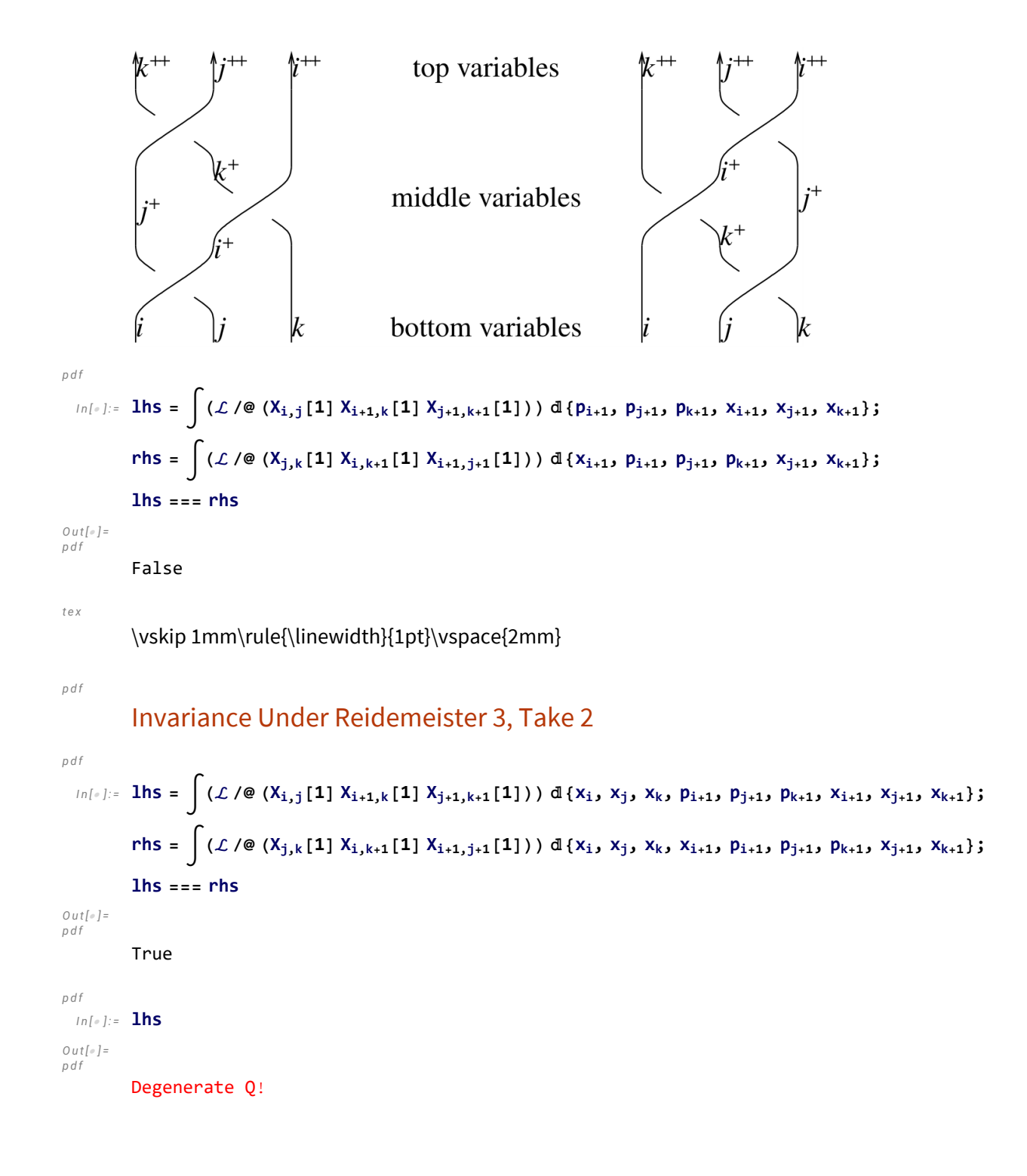

### *p d f* Invariance Under Reidemeister 3, Take 3  $\mathcal{L}_{\text{max}}$   $\mathcal{L}_{\text{max}}$   $\mathcal{L}_{\text{max$ *p d f*  $d(p_i, p_j, p_k, x_i, x_j, x_k, p_{i+1}, p_{j+1}, p_{k+1}, x_{i+1}, x_{j+1}, x_{k+1});$ rhs =  $\int (\mathbb{E} [\mathbb{m} \pi_1 p_1 + \mathbb{m} \pi_j p_j + \mathbb{m} \pi_k p_k] \mathcal{L} / \mathbb{Q} (X_{j,k}[1] X_{i,k+1}[1] X_{i+1,j+1}[1]))$  $d(p_i, p_j, p_k, x_i, x_j, x_k, p_{i+1}, p_{j+1}, p_{k+1}, x_{i+1}, x_{j+1}, x_{k+1});$ **lhs rhs** *O u t [ ] = p d f* True *t e x* \needspace{20mm} *I n [ ] : =* **lhs** *p d f O u t [ ] = p d f*  $T^{3/2} \mathbb{E}\Big[ -\frac{3\epsilon}{2} + \mathbb{I} \ T^2 p_{2+1} \ \pi_1 - \mathbb{I} \ (-1+T) \ T p_{2+j} \ \pi_1 + \mathbb{I} \ T^2 \in p_{2+j} \ \pi_1 - \mathbb{I} \ (-1+T) \ p_{2+k} \ \pi_1 + \mathbb{I} \ T \in p_{2+k} \ \pi_1 - \mathbb{I} \ \pi_1 - \mathbb{I} \ \pi_2$ 1  $\frac{1}{2}$  (-1+T)  $T^3 \in p_{2+i} p_{2+j} \pi_1^2 + \frac{1}{2}$ 1<br>
2 (-1+T)  $T^3 \in p_{2+j}^2 \pi_1^2 - \frac{1}{2}$  $\frac{1}{2}$  (-1+T) T<sup>2</sup>  $\in$   $p_{2+i}$   $p_{2+k}$   $\pi_i^2$  + 1  $\frac{1}{2}$  (-1+T)<sup>2</sup> T  $\in$   $p_{2+j}$   $p_{2+k}$   $\pi_{1}^{2}$  +  $\frac{1}{2}$  $\frac{1}{2}$  (-1+T) T  $\in$   $p_{2+k}^2$   $\pi_1^2$  + ii T  $p_{2+j}$   $\pi_j$  - ii T  $\in$   $p_{2+j}$   $\pi_j$  i (-1 + T)  $p_{2+k} \pi_j + i$  (-1 + 2 T)  $\in p_{2+k} \pi_j + T^3 \in p_{2+i} p_{2+i} \pi_i \pi_j - T^3 \in p_{2+i}^2 \pi_i \pi_j -$ (-1+T)  $T^2 \in p_{2+i} p_{2+k} \pi_1 \pi_j + (-1+T)^2 T \in p_{2+j} p_{2+k} \pi_1 \pi_j + (-1+T) T \in p_{2+k}^2 \pi_1 \pi_j -$ 1  $\frac{1}{2}$  (-1+T) T  $\in$   $p_{2+j}$   $p_{2+k}$   $\pi_{j}^{2}$  +  $\frac{1}{2}$  $\frac{1}{2}$  (-1+T) T ∈  $p_{2+k}^2 \pi_1^2$  + i  $p_{2+k} \pi_k$  – 2 i ∈  $p_{2+k} \pi_k$  +  $T^2$  ∈  $p_{2+i} p_{2+k} \pi_1 \pi_k$  – (-1+T)  $T \in p_{2+i} p_{2+k} \pi_i \pi_k - T \in p_{2+k}^2 \pi_i \pi_k + T \in p_{2+i} p_{2+k} \pi_i \pi_k - T \in p_{2+k}^2 \pi_i \pi_k$

*t e x*

Invariance under the other Reidemeister moves is proven in a similar way. See IType.nb at \web{ap}.

## Invariance Under Reidemeister 3, Take 4 (just for fun)

*I n [ ] : =* **lhs = ([ π<sup>i</sup> pi + π<sup>j</sup> pj + π<sup>k</sup> pk + πi+<sup>2</sup> pi<sup>+</sup><sup>2</sup> + πj+<sup>2</sup> pj<sup>+</sup><sup>2</sup> + πk+<sup>2</sup> pk<sup>+</sup><sup>2</sup> + ξi+<sup>2</sup> xi<sup>+</sup><sup>2</sup> + ξj+<sup>2</sup> xj<sup>+</sup><sup>2</sup> + ξk+<sup>2</sup> xk<sup>+</sup>2] ℒ /@ (Xi,j[1] Xi<sup>+</sup>1,k[1] Xj<sup>+</sup>1,k+1[1])) {pi, pj, pk, xi, xj, xk, pi+1, pj+1, pk+1, xi+1, xj+1, xk+1, pi+2, pj+2, pk+2, xi+2, xj+2, xk<sup>+</sup>2}; rhs = ([ π<sup>i</sup> pi + π<sup>j</sup> pj + π<sup>k</sup> pk + πi+<sup>2</sup> pi<sup>+</sup><sup>2</sup> + πj+<sup>2</sup> pj<sup>+</sup><sup>2</sup> + πk+<sup>2</sup> pk<sup>+</sup><sup>2</sup> + ξi+<sup>2</sup> xi<sup>+</sup><sup>2</sup> + ξj+<sup>2</sup> xj<sup>+</sup><sup>2</sup> + ξk+<sup>2</sup> xk<sup>+</sup>2] ℒ /@ (Xj,k[1] Xi,k<sup>+</sup>1[1] Xi<sup>+</sup>1,j+1[1])) {pi, pj, pk, xi, xj, xk, pi+1, pj+1, pk+1, xi+1, xj+1, xk+1, pi+2, pj+2, pk+2, xi+2, xj+2, xk<sup>+</sup>2}; lhs rhs** *O u t [ ] =*

True

*I n [ ] : =* **lhs**

*O u t [ ] =*

Degenerate Q!

### Invariance Under Reidemeister 2b

$$
\begin{array}{c}\n\begin{array}{c}\n\begin{array}{c}\n\begin{array}{c}\n\begin{array}{c}\n\end{array} \\
\end{array} \\
\end{array} \\
\begin{array}{c}\n\begin{array}{c}\n\end{array} \\
\end{array} \\
\end{array} \\
\begin{array}{c}\n\begin{array}{c}\n\end{array} \\
\end{array} \\
\end{array} \\
\begin{array}{c}\n\begin{array}{c}\n\end{array} \\
\end{array} \\
\begin{array}{c}\n\begin{array}{c}\n\end{array} \\
\end{array} \\
\end{array} \\
\begin{array}{c}\n\begin{array}{c}\n\end{array} \\
\end{array} \\
\end{array} \\
\begin{array}{c}\n\begin{array}{c}\n\end{array} \\
\end{array} \\
\end{array} \\
\begin{array}{c}\n\begin{array}{c}\n\end{array} \\
\end{array} \\
\end{array} \\
\begin{array}{c}\n\begin{array}{c}\n\end{array} \\
\end{array} \\
\begin{array}{c}\n\begin{array}{c}\n\end{array} \\
\end{array} \\
\end{array} \\
\begin{array}{c}\n\begin{array}{c}\n\end{array} \\
\end{array} \\
\begin{array}{c}\n\end{array} \\
\begin{array}{c}\n\end{array} \\
\end{array} \\
\begin{array}{c}\n\begin{array}{c}\n\end{array} \\
\end{array} \\
\end{array} \\
\begin{array}{c}\n\begin{array}{c}\n\end{array} \\
\end{array} \\
\begin{array}{c}\n\end{array} \\
\begin{array}{c}\n\end{array} \\
\end{array} \\
\begin{array}{c}\n\end{array} \\
\begin{array}{c}\n\end{array} \\
\end{array} \\
\begin{array}{c}\n\end{array} \\
\begin{array}{c}\n\end{array} \\
\end{array} \\
\begin{array}{c}\n\end{array} \\
\begin{array}{c}\n\end{array} \\
\end{array} \\
\begin{array}{c}\n\end{array} \\
\begin{array}{c}\n\end{array} \\
\end{array} \\
\begin{array}{c}\n\end{array} \\
\begin{array}{c}\n\end{array} \\
\begin{array}{c}\n\end{array} \\
\begin{array}{c}\n\end{array} \\
\end{array} \\
\begin{array}{c}\n\end{array} \\
\begin{array}{c}\n\end{array} \\
\end{array} \\
\begin{array}{c}\n\end{array} \\
\begin{array
$$

 $\mathbb{E} [\mathbbm{1} \; p_{2+i} \; \pi_{i} + \mathbbm{1} \; p_{2+i} \; \pi_{i}]$ 

*O u t [ ] =*

True

# Invariance Under R2c

*I n [ ] : =* **lhs = [ π<sup>i</sup> pi + π<sup>j</sup> pj] ℒ /@ (Xi<sup>+</sup>1,j[1] Xi,j<sup>+</sup>2[-1] Cj<sup>+</sup>1[1]) {xi, xj, pi, pj, xi+1, xj+1, pi+1, pj+1, xj+2, pj<sup>+</sup>2} rhs = [ π<sup>i</sup> pi + π<sup>j</sup> pj] ℒ /@ (Ci[0] Ci<sup>+</sup>1[0] Cj[0] Cj<sup>+</sup>1[1] Cj<sup>+</sup>2[0]) {xi, xj, pi, pj, xi+1, xj+1, pi+1, pj+1, xj+2, pj<sup>+</sup>2}; lhs rhs**

*O u t [ ] =*

$$
- \text{ i } \sqrt{T} \ \mathbb{E}\Big[ -\frac{\varepsilon}{2} + \text{ i } \ p_{2+ \textbf{\textit{i}}} \ \pi_{\textbf{\textit{i}}} + \text{ i } \ p_{3+ \textbf{\textit{j}}} \ \pi_{\textbf{\textit{j}}} - \text{ i } \in p_{3+ \textbf{\textit{j}}} \ \pi_{\textbf{\textit{j}}} \Big]
$$

*O u t [ ] =*

True

## Invariance Under R1l

$$
i^{\dagger}
$$
\n
$$
i^{\dagger}
$$
\n
$$
i^{\dagger}
$$
\n
$$
i
$$
\n
$$
i
$$
\n
$$
i
$$
\n
$$
i
$$
\n
$$
i
$$
\n
$$
i
$$
\n
$$
i
$$
\n
$$
i
$$
\n
$$
i
$$
\n
$$
i
$$
\n
$$
i
$$
\n
$$
i
$$
\n
$$
i
$$
\n
$$
i
$$
\n
$$
i
$$
\n
$$
i
$$
\n
$$
i
$$
\n
$$
i
$$
\n
$$
i
$$
\n
$$
i
$$
\n
$$
i
$$
\n
$$
i
$$
\n
$$
i
$$
\n
$$
i
$$
\n
$$
i
$$
\n
$$
i
$$
\n
$$
i
$$
\n
$$
i
$$
\n
$$
i
$$
\n
$$
i
$$
\n
$$
i
$$
\n
$$
i
$$
\n
$$
i
$$
\n
$$
i
$$
\n
$$
i
$$
\n
$$
i
$$
\n
$$
i
$$
\n
$$
i
$$
\n
$$
i
$$
\n
$$
i
$$
\n
$$
i
$$
\n
$$
i
$$
\n
$$
i
$$
\n
$$
i
$$
\n
$$
i
$$
\n
$$
i
$$
\n
$$
i
$$
\n
$$
i
$$
\n
$$
i
$$
\n
$$
i
$$
\n
$$
i
$$
\n
$$
i
$$
\n
$$
i
$$
\n
$$
i
$$
\n
$$
i
$$
\n
$$
i
$$
\n
$$
i
$$
\n
$$
i
$$
\n
$$
i
$$
\n
$$
i
$$
\n
$$
i
$$
\n
$$
i
$$
\n
$$
i
$$
\n
$$
i
$$
\n
$$
i
$$
\n<math display="block</math>

# Invariance Under R1r

$$
\int \overline{R1r}
$$
\n
$$
\int \overline{R1r}
$$
\n
$$
\int \overline{R1r}
$$
\n
$$
\int \overline{R1r}
$$
\n
$$
\int \overline{R1r}
$$
\n
$$
\int \overline{R1r}
$$
\n
$$
\int \overline{R1r}
$$
\n
$$
\int \overline{R1r}
$$
\n
$$
\int \overline{R1r}
$$
\n
$$
\int \overline{R1r}
$$
\n
$$
\int \overline{R1r}
$$
\n
$$
\int \overline{R1r}
$$
\n
$$
\int \overline{R1r}
$$
\n
$$
\int \overline{R1r}
$$
\n
$$
\int \overline{R1r}
$$
\n
$$
\int \overline{R1r}
$$
\n
$$
\int \overline{R1r}
$$
\n
$$
\int \overline{R1r}
$$
\n
$$
\int \overline{R1r}
$$
\n
$$
\int \overline{R1r}
$$
\n
$$
\int \overline{R1r}
$$
\n
$$
\int \overline{R1r}
$$
\n
$$
\int \overline{R1r}
$$
\n
$$
\int \overline{R1r}
$$
\n
$$
\int \overline{R1r}
$$
\n
$$
\int \overline{R1r}
$$
\n
$$
\int \overline{R1r}
$$
\n
$$
\int \overline{R1r}
$$
\n
$$
\int \overline{R1r}
$$
\n
$$
\int \overline{R1r}
$$
\n
$$
\int \overline{R1r}
$$
\n
$$
\int \overline{R1r}
$$
\n
$$
\int \overline{R1r}
$$
\n
$$
\int \overline{R1r}
$$
\n
$$
\int \overline{R1r}
$$
\n
$$
\int \overline{R1r}
$$
\n
$$
\int \overline{R1r}
$$
\n
$$
\int \overline{R1r}
$$
\n
$$
\int \overline{R1r}
$$
\n
$$
\int \overline{R1r}
$$
\n
$$
\int \overline{R1r}
$$
\n
$$
\int \overline{R1r}
$$
\n
$$
\int \over
$$

*O u t [ ] =*

$$
\begin{array}{l} \sqrt{1} \ \mathbb{E}\left[ \ -\frac{\in}{2}\ +\ \mathbb{i} \ \ T\ p_{3+1} \ \pi_{1} -\ \mathbb{i} \ \ (-1+T)\ p_{3+j} \ \pi_{i} +\ \mathbb{i} \ \ T\in p_{3+j} \ \pi_{i} -\frac{1}{2}\ \ (-1+T)\ T\in p_{3+1} \ p_{3+j} \ \pi_{i}^{2} +\ \\ \frac{1}{2}\ \ (-1+T)\ T\in p_{3+j}^{2} \ \pi_{i}^{2} +\ \mathbb{i} \ p_{3+j} \ \pi_{j} -\ \mathbb{i} \ \in p_{3+j} \ \pi_{j} +T\in p_{3+i} \ p_{3+j} \ \pi_{i} \ \pi_{j} -T\in p_{3+j}^{2} \ \pi_{i} \ \pi_{j}\ \right] \end{array}
$$

*O u t [ ] =*

True